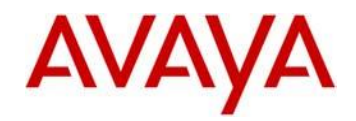

# **Avaya Vantage™ 2.0.0.0 Software**

This file is the Readme document for the Avaya Vantage Release 2.0.0.0 software. This file describes the contents of the software distribution package.

The information in this document is accurate as of the issue date and subject to change.

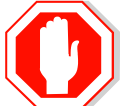

Please refer to the Advisements in this file for important information prior to deploying this software.

**Important note**: please ensure that the directory containing the new unzip firmware files doesn't include the old format of the file system checksum file called "FS\_Checksum.txt". Failing to delete this "FS\_Checksum.txt" file will cause upgrade failure. The checksum file new format is "K1xx SIP-R2\_0\_0\_0\_<build number>.tar\_checksum.txt"

## **New feature support in Avaya Vantage™ 2.0.0.0 software**

Below are the new feature highlights for the new Avaya Vantage™ 2.0.0.0 software:

- Support for new Vantage™ device K155
- Device Enrolment Services support for Numeric Enrolment.

### **Documentation for Avaya Vantage™ 2.0.0.0**

You can download the following documentation from the Avaya Support site:

- Installing and Administering Avaya Vantage™: <https://downloads.avaya.com/css/P8/documents/101036901>
- Using Avaya Vantage™ Basic on an Avaya Vantage™ Device: <https://downloads.avaya.com/css/P8/documents/101036899>

You can also locate these documents on the Support site by navigating to Support by Product > Documents and then entering Avaya Vantage™ as the product name.

# **Avaya Vantage™ 2.0.0.0 Package Content**

The Vanatage 2.0.0.0 software package (K1xx-IPT-SIP-R2\_0\_0\_0-090418.zip) contains all the files necessary to install the Vantage phone for both K175,K165 and K155.

In addition to the above the following packages can be found on the Avaya support site:

- K175 and K165 software only package K175-IPT-SIP-R2  $\overline{0}$  0 0-090418.zip
- K155 software only package K155-IPT-SIP-R2 $_0$ -0 $-0$ 0-090418.zip

The files below are applications for Vantage device and included in each of the above packages. Please refer to Installing and Administering Avaya Vantage™ document for instructions how to push these applications to the device:

- avayakiosk-release-1.0.0.0004-3f1a460.apk
- com.avaya.android.vantage.basic\_playstore\_2.0.0.0.0411\_040918\_d9f6d1c.apk
- equinox-gaRelease-3.4.0.148.FA-I34-BUILD.33.apk

System specific parameters should be entered into the 46xxsettings.txt file.

### **Advisements with Avaya Vantage™ 2.0.0.0 software**

#### **SET ACTIVE\_CSDK\_BASED\_PHONE\_APP**

In order to use Avaya Vantage Basic or Avaya Equinox or any other application that is based on Avaya CSDK code, one should ensure that the 46xxsetting file includes the following line:

For Equinox: SET ACTIVE\_CSDK\_BASED\_PHONE\_APP "com.avaya.android.flare"

For Vantage Basic: SET ACTIVE\_CSDK\_BASED\_PHONE\_APP "com.avaya.android.vantage.basic"

**Note:** starting from 2.0.0.0 release failing to set this configuration will block the usage of the above application

#### **IPO support – upgrading to the latest Vantage release.**

On IP Office R11.0, default Vantage release defers from GA version. Therefor admin would need to upgrade it using upgrade mechanism identified with Vantage Administrator guide or using IP Office, per details below\in IP Office guide:

• Firmware version will be appended to the Firmware name.

SET\_VANTAGE\_FW\_VER=x

Where x is the Firmware version.

Example:

#### SET\_VANTAGE\_FW\_VER=**1\_1\_0\_1\_3121**

Where the above Firmware version will be updated to the upgrade file K1xxSupgrade.txt as show below.

SET APPNAME K1xx\_SIP-R**1\_1\_0\_1\_3121**.tar

Now reboot the Phone, once Phone comes up will download the new Firmware version which was put on the external HTTP server and will get upgraded.

#### **Default sleep timer**

Starting with Vantage 2.0.0.0 the default value of the sleep timer has been shorten to be 10 minutes. If you set the timer either locally on the device or in the setting file previously the configured value will be kept also after upgrade. If the default value was used it will no longer be one hour but 10 minutes.

### **Officially supported headsets**

• Following headsets were tested and are officially supported with this release. Other headsets may be functional at some level but are not fully tested or officially supported (Please see known issues below ELAN-619 and on Vantage™Readme).

RJ-9

- Jabra JN200
- Plantronics HW251N \ HW261N (HIS), HW291N \ HW301N (HIS)
- Sennheiser SH 330\350, CC510\550 \ Circle TM SC 230\260 \ Century TM SC 630\660 (CAVA-31),
- Jabra BIZ TM 2400 (GN1216), GN2000 (GN1216)
- VXI CC PRO TM 4010V DC, CC PRO TM 4021V DC (OmniCord-V)

3.5mm Audio Jack

- Apple
- Samsung
- Jabra Evolve
- Plantronics Blackwire 315/325 headset

Note: Any Vantage release prior to 2.0.0.0 supports only wideband Bluetooth headsets.

# **Resolved issues in Avaya Vantage™ 2.0.0.0 software**

The following table includes resolved issues with this release of software which were known as of the issue date of this document.

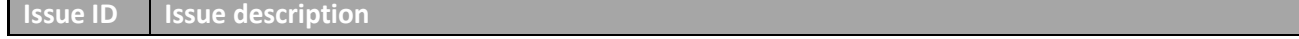

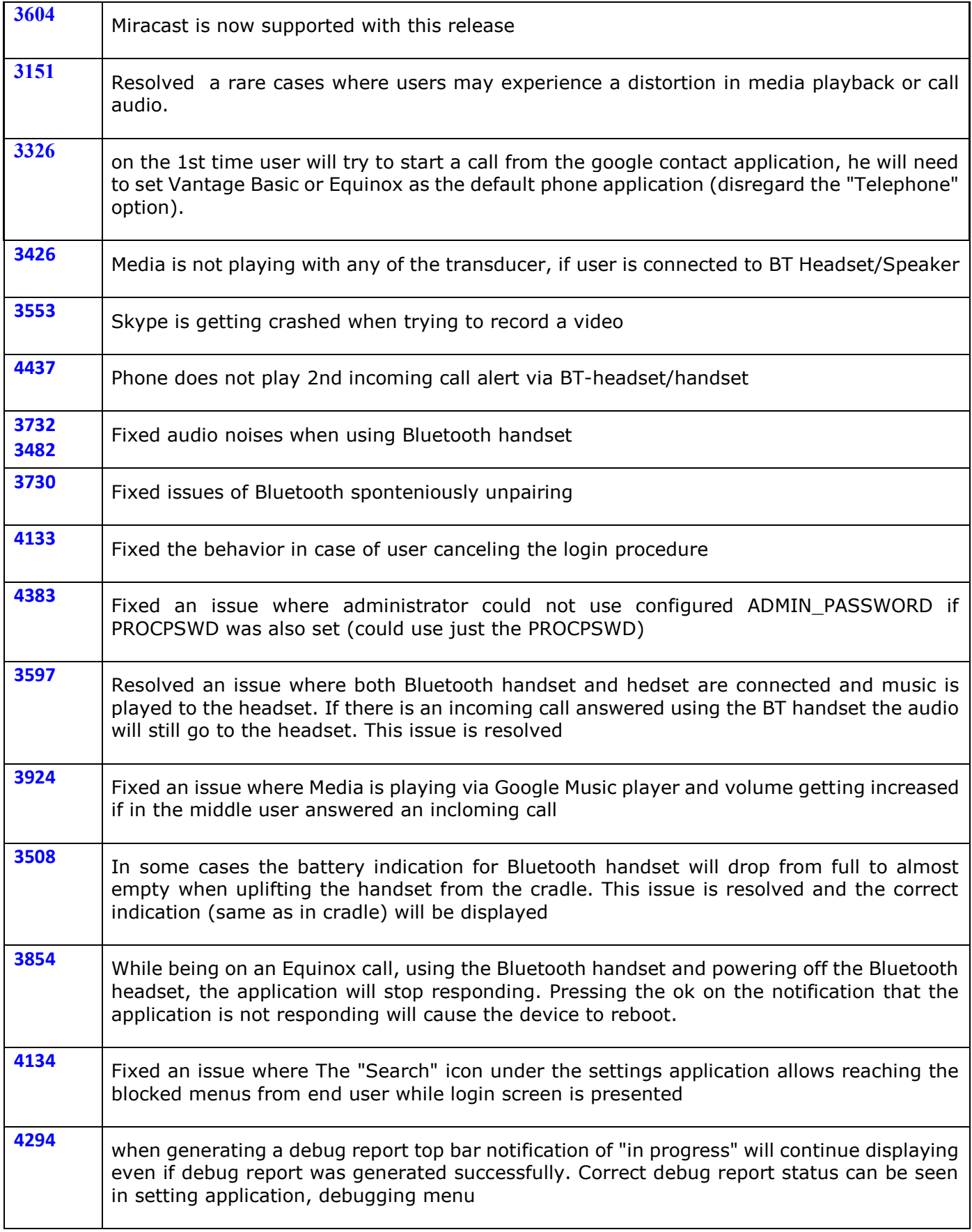

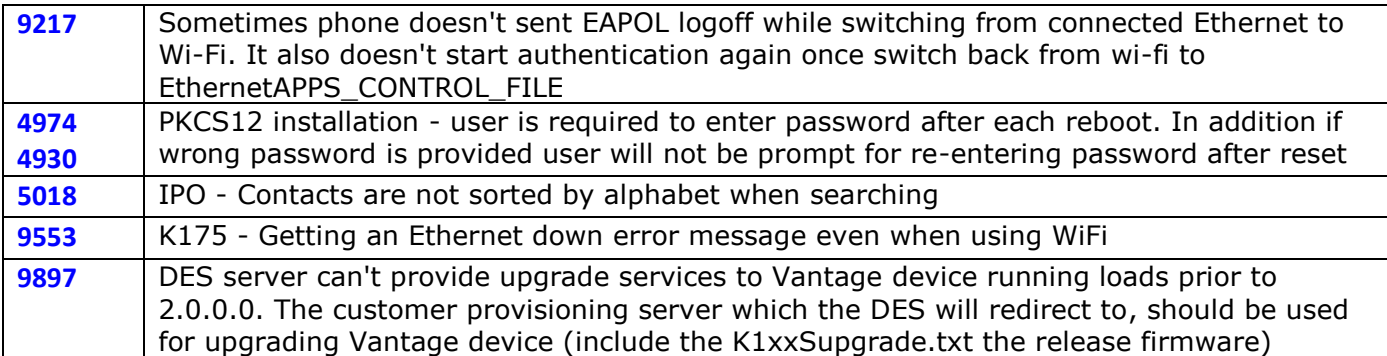

# **Unresolved issues in Avaya Vantage™ 2.0.0.0 software**

The following table includes unresolved issues with this release of software which were known as of the issue date of this document.

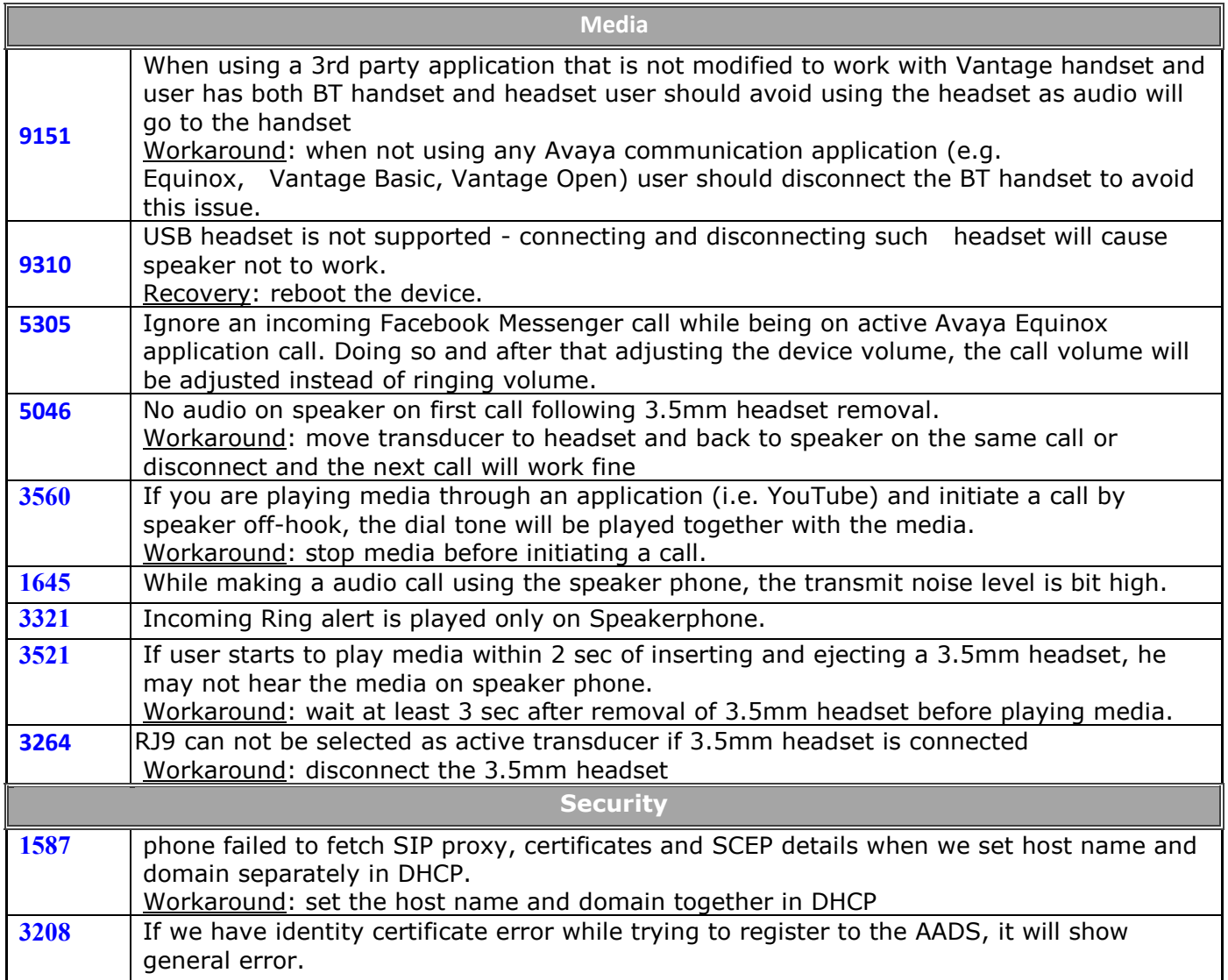

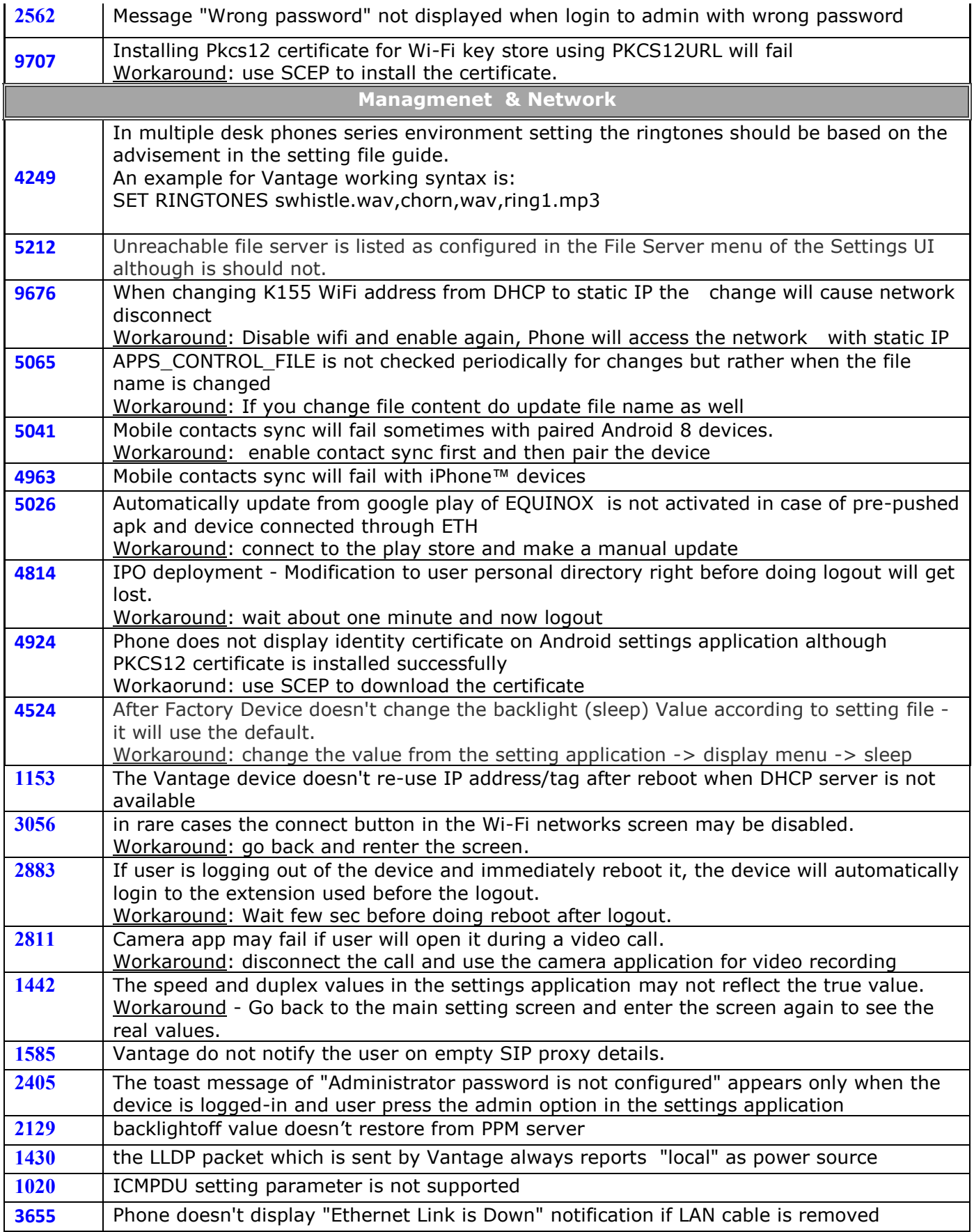

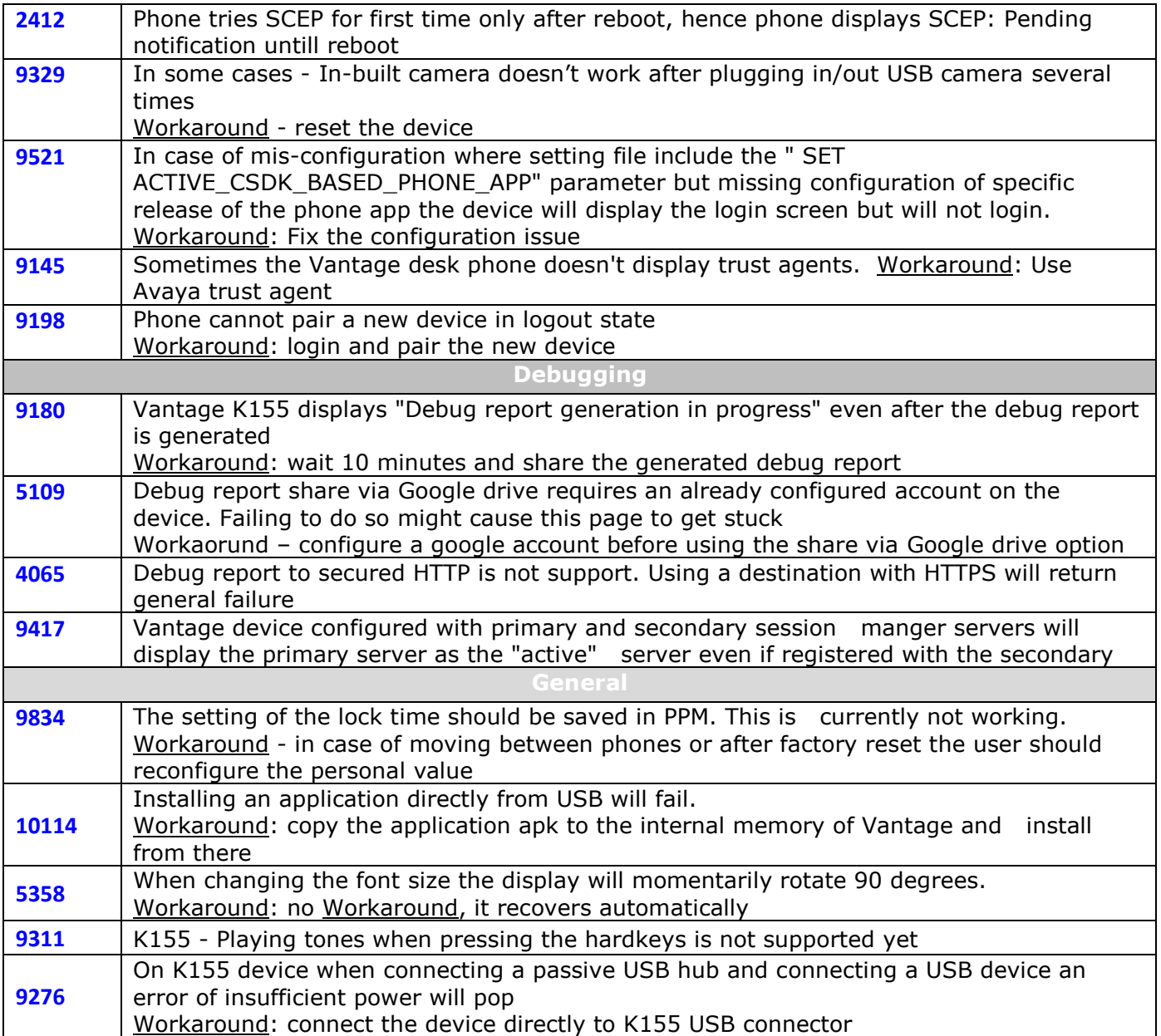

# **License Agreements**

License agreements are available at [https://support.avaya.com/Copyright.](https://support.avaya.com/Copyright) Please select 96x1 SIP.

# **2018 Avaya Inc. All Rights Reserved.**

### **Notice**

While reasonable efforts were made to ensure that the information in this document was complete and accurate at the time of printing, Avaya Inc. can assume no liability for any errors. Changes and corrections to the information in this document may be incorporated in future releases.

### **Documentation disclaimer.**

Avaya Inc. is not responsible for any modifications, additions, or deletions to the original published version of this documentation unless such modifications, additions, or deletions were performed by Avaya.

### **Link disclaimer**

Avaya Inc. is not responsible for the contents or reliability of any linked Web site referenced elsewhere within this Documentation, and Avaya does not necessarily endorse the products, services, or information described or offered within them. We cannot guarantee that these links will work all of the time and we have no control over the availability of the linked pages.